#### **РЕГЛАМЕНТ**

# **проведения Всероссийских проверочных работ в Ремонтненском районе в 2023 году**

Настоящий регламент определяет порядок подготовки и проведения Всероссийских проверочных работ (далее – ВПР) в общеобразовательных организациях Ремонтненского района в 2023 году.

Порядокпроведениявсероссийскихпроверочныхработв2023годуразработанвсоответств ии с приказом Рособрнадзора от 23.12.2022 № 1282 «О проведении Федеральнойслужбойпонадзорувсфереобразованияинаукимониторингакачестваподготовкиоб учающихся общеобразовательных организаций в форме всероссийских проверочных работв2023году»(далее – приказ Рособрнадзора№1282).

**1. Проведение всероссийских проверочных работ (далее соответственно – ВПР,проверочныеработы)в 4-8, 10-11 классах.**

ВПРпроводятсявлюбойденьпериода,указанноговграфикепроведенияФедеральнойслуж бойпонадзорувсфереобразованияинаукимониторингакачестваподготовкиобучающихсяобщео бразовательныхорганизацийвформеВПРв2023году,утвержденногоприказомРособрнадзора№ 1282(далее– графикпроведенияВПР).

**ДатыпроведенияВПРопределяютсяобразовательнойорганизацией(далее– ОО)самостоятельно.**

УчастникамиВПРв 4–8 классах по каждому учебному предмету являютсявсе обучающиеся соответствующих классов всех ОО Российской Федерации, реализующихобразовательныепрограммыначальногообщего,основногообщего,среднегообще гообразования.

Обучающиеся 10-11 классов принимают участие в ВПР по решению ОО. ОИВ можетпринятьрешениеобучастии в ВПР обучающихся 10-11 классов отдельных ОО.ВПР в 11 классах проводятся по тем предметам, которые не выбраны для сдачи в формеединогогосударственногоэкзамена(далее–ЕГЭ).ВслучаепринятияООтакогорешенияв ВПР по конкретному учебному предмету принимаютучастие всеобучающиеся этойОО,не планирующие проходить государственную итоговую аттестацию в форме ЕГЭ по данномуучебному предмету. Обучающиеся 11 классов, планирующие сдавать ЕГЭ по конкретномуучебномупредмету,принимаютучастиевВПРподанномупредметупо своемувыбору.

1.1 ВВПР:

- в4классепопредметам:«Русскийязык»,«Математика»,«Окружающиймир»принимают участиевсеобучающиеся параллели;

- в5классепопредметам«Русскийязык»,«Математика»,«История»,«Биология»принима ютучастиевсеобучающиеся параллели;

- в6классепопредметам«Русскийязык»,«Математика»принимаютучастиевсеобучающи

еся параллели; по предметам «История», «Биология», «География»,

«Обществознание»ВПРпроводятсядлякаждогоклассаподвумпредметамнаосновеслучайногов ыбора;

- в4-6 классахпроводятся ВПРсконтролемобъективностирезультатовпопредметам «Русскийязык», «Математика» (формируемаявыборкаООиучастников, включённых ввыборку, о пределяетсяфедеральныморганизатором).ВПРсконтролемобъективностирезультатов обязательно проводятся  $\overline{B}$ присутствии независимых наблюлателей  $\overline{B}$ аудитории, проверяютсяработы независимыми экспертами.

- в7классепопредметам«Русскийязык», «Математика, «Иностранныйязык» («Английск ий язык», «Неменкий язык», «Французский язык») принимают участиевсеобучающиесяпараллели;попредметам«История», «Биология», «География», «Обществознание», «Физика»ВПРпроводятсядлякаждогоклассаподвумпредметамнаосновесл учайноговыбора. Поиностранномуязыкуобучающиесявыполняютпроверочнуюработупо основному/первомуизучаемомуязыку.

В классах с углубленным изучением предмета (-ов) «Математика», и/или «Физика»ВПРпо даннымпредметампроводятся науглубленномуровне.

- в8классепопредметам«Русскийязык», «Математика»принимаютучастиевсеобучающ иесяпараллели;попредметам«История», «Биология», «География»,

«Обществознание», «Физика», «Химия»ВПРпроводятсядлякаждогоклассаподвумпредметамна основе случайного выбора.

Вклассахсуглубленнымизучениемпредметов «Математики» и/или «Физика» ВПР поданн ымпредметам проводятся на углубленномуровне.

ДляпроведенияВПРподвумпредметамна основе случайноговыборапредметыраспределяютсяпо одномуиз каждойпредметной области:

общественно-научные предметы - «История», «Обществознание»,

«География»; естественно-научные предметы - «Физика», «Химия», «Биология».

В 6 классах для равного количества предметов для распределения предмет «География» переносится вестественно-научную предметную область.

Таким образом, в 6 классах общественно-научные предметы – «История», «Обществознание»;естественно-научныепредметы-«Биология», «География»;

в7 классах общественно-научные предметы - «История», «Обществознание», «География»; естественно-научныепредметы-«Биология», «Физика»;

в8 классах общественно-научные предметы - «История», «Обществознание», «География»; естественно-научныепредметы-«Физика», «Химия», «Биология».

1.2. ВПРпроводятсяв режимеапробации:

- в 10и11 классах попредмету «География»,

По учебномуплану ОО изучение предмета «География»может заканчиватьсяв 10 или 11 классе. В проверочной работе по предмету «География» в 10 классе принимаютучастиеобучающиеся,укоторыхпоучебномуплануизучениепредмета«География»з аканчиваетсяв10 классе.

- в11 классе по предметам: «Физика», «Химия», «Биология», «История», «Иностранныйязык»(«Английскийязык», «Немецкий язык», «Французский язык»).По иностранному языку обучающиеся выполняют проверочную работупоосновному/первомуизучаемомуязыку.

-в11классепроводитсяединаяпроверочнаяработапосоциально-

гуманитарнымпредметам с контролем объективности результатов (формируемая выборка ОО и

участников,включённыхввыборку,определяетсяфедеральныморганизатором).Единаяпроверо чнаяработапосоциально-

гуманитарнымпредметамсконтролемобъективностирезультатовобязательно проводитсяв компьютернойформев присутствиинезависимых наблюдателейв аудитории, проверяются работы независимыми экспертами. В единую проверочную работувходятзаданияпопредметам:«География»,«История»,«Обществознание».

1.3. ПрипроведенииВПРООпредоставляетсяальтернативнаявозможностьвыполнения участниками работ вкомпьютернойформе:

в5классах попредметам «История»,«Биология»;

в 6, 7, 8 классах по предметам «История», «Биология», «География», «Обществознание».

Дляпроведения ВПР в 5–8 классах по предметам «История», «Биология»,

«География»,«Обществознание»вкаждойпараллелипокаждомупредметувыбираетсятолькоодн аформапроведения(длявсейпараллелиповыбранномупредмету)–

традиционнаяиликомпьютерная.

Каждому участнику выдается один и тот же код на все работы (в 4–8, 10 классах – пятизначныйкод, в11классе – четырехзначный код).

Инструктивныематериалы,разработанныевсоответствииснастоящимПорядкомдляреги ональныхи/илимуниципальныхкоординаторов,организаторовВПРвОО,организаторов в аудитории, экспертовпо проверке работ, предоставляются федеральныморганизатором в соответствии с Планом-графиком проведения ВПР в 2023 году (далее –ПланграфикпроведенияВПР).Винструктивныхматериалахописываетсяпоследовательность действий,привлеченныхкпроведению ВПР,лиц.

Время выполнения работ и формат печати вариантов ВПР представленывприложениикнастоящемуПорядку.

4

## 2. ПроведениеВПРвкомпьютернойформев5-8классах

В5классахпопредметам«История», «Биология»;

в 6-8 классах по предметам «История», «Биология», «География», «Обществознание». Решение опроведении проверочных работ в компьюте рной форме ООприним аетсамостоятельно. B случае принятия решения  $\overline{O}$ проведении проверочных

работвкомпьютернойформеэкспертыдляпроверкизаданийполучатдоступкс истемеэлектроннойпроверкизаданий«Эксперт». ВООсбольшимколичествомучастниковвозмо жнопроведениеВПРвкомпьютернойформевнесколькосессийврамкахвыбраннойдатыиливтече ниенесколькихдней(неболеепятидней)периодапроведенияВПРв компьютернойформе, установленногографикомпровеленияВПР.

Федеральныйорганизаторобеспечивает  $00\,$ реквизитами доступа участниковдлявыполненияпроверочныхработвкомпьютернойформеиэкспертовдляпроверкиза даний. Реквизиты доступапубликуются вличных кабинетах ООвФедеральной информационнойс истемеоценкикачестваобразования (далее-ФИСОКО).

**Техническиетребованияккомпьютерам**(привыборекомпьютернойформыпроведения

Под управлением операционной системы семейства WIndows или Linuхдля платформх86, х64.

Процессор:

 $\mathcal{L}$ 

Минимальная конфигурация: одноядерный, минимальная частота 3,0

ГГц, Рекомендуемая конфигурация: двухъя дерный, минимальная частота 2ГГц. Опе ративнаяпамять:

Минимальный объем: от 2

ГБайт, Рекомендуемый объем: от 4

ГБайт.Свободноедисковоепространство:от1

 $0\Gamma$ <sup>6</sup>.

Прочееоборудование: Манипулятор «мышь». Клавиатура.

Видеокартаимонитор: разрешениенеменее 1024 погоризонтали, неменее 768 повертикали.

ДополнительноеПО: Яндекс. Браузер.

ТребуетсяподключениексетиИнтернет.

Техническийспециалиствприсутствииответственногоорганизаторапроводитпров еркудоступа к сети Интернетнакаждомрабочем месте.

2.1. Для проведения ВПР в компьютерной форме в параллели 5 классовпредоставляетсяследующая информация:

- количествоклассоввпараллели;

- датапроведенияВПРпо каждомупредмету(неболеепятидней).

2.2. Для проведения ВПР в компьютерной форме в параллелях 6 ,7, 8 классов по двумпредметамнаосновеслучайноговыбораираспределенияпредметовпоклассампредоставляе тсяследующая информация:

- количествоклассовв каждойпараллели;

- дата проведения ВПР по каждому из двух предметов на основе случайного выбора(не болеепятидней).

Формасбора результатов не заполняется. Заполняется электронный протокол,вкоторомуказываетсясвязьлогина участника, полученного для входа в системудлявыполнения работы, спятизначнымкодом участника.

Результатыбудут сформированы послепроверки работ участников экспертамивсистемеэлектроннойпроверкизаданий«Эксперт» всоответствиисПланомграфикомпроведенияВПР.

#### **3. Региональный/муниципальныйкоординатор:**

3.1. ОсуществляетмониторингформированиязаявкиотООнаучастиевВПР,корректируе т,взаимодействуясмуниципальными/региональнымикоординаторамииОО.

3.2. Осуществляет мониторинг заполнения ОО расписания проведения ВПРвтрадиционной и вкомпьютерной формах.

3.3. Информирует ответственных организаторов ОО о необходимости

ознакомлениясинструктивнымиматериаламидляпроведенияВПР,контролируетпроведение ВПРвОО.

3.4. ОсуществляетмониторингзагрузкиООэлектронныхформсборарезультатов ВПР.

3.5. ВслучаепроведенияВПРвкомпьютернойформеосуществляетмониторингхода проверки экспертами заданий проверочных работ участников в ОО и

заполненияэлектронныхпротоколов.

### **4. ОтветственныйорганизаторОО:**

4.1. Формируетзаявкуна участиевВПРвличномкабинетеФИС ОКО.

4.2. ФормируетрасписаниеВПРвтрадиционнойикомпьютернойформев4–8ив10-11 классах.

4.3. Заполняетформусбораинформацииоколичествеэкспертовпопроверкезаданийпрове рочных работ в компьютерной форме:

в 5–8 классах по предметам «История», «Биология», «География»,

«Обществознание»в11классахпоединойпроверочнойработепосоциально-

гуманитарнымпредметамв

рамкахвыборочногопроведениясконтролемобъективностирезультатов.

4.4. Соблюдая конфиденциальность. скачивает материалами архив  $\mathbf c$ ЛЛЯ проведенияВПР-файлыдля участниковВПР-вличном кабинетевФИСОКОhttps://spo-

fisoko.obrnadzor.gov.ru/вразделе«ВПР».АрхивразмещаетсявФИСОКОв соответствии  $\mathbf{c}$ Планом-графиком проведения BIIP. Рекомендуется скачать архив заранее, додняпроведенияработы. Длякаждой ООвариантысгенерированыиндивидуальнона основе банка оценочных средств ВПР с использованием ФИС ОКО. Критерии оценивания ответов и форма сбора результатов размещаются в ФИС ОКО в соответствии с Планом-графикомпроведенияВПР.

Для6-8классовинформацияораспределенииконкретныхпредметовнаосновеслучайного выбора по конкретным классам будет предоставляться  $OO$ He ранее чем  $32<sub>2</sub>$ семьднейдодняпроведениявличномкабинетеФИСОКОвсоответствиисрасписанием.полученн ымотОО, согласноПлану-графику

проведенияВПР. Распределениепредметовнаосновеслучайного выбораосуществляет федеральныйорганизатор.

4.5. Скачивает в личном кабинете в ФИС ОКО в разделе «ВПР» бумажный протоколдля внесения информации по классам ОО и их наименованиям и список кодов участниковработы. Файл с кодами для выдачи участникам представляет собой таблицу с напечатаннымикодами, которыевыдаются участникамперед началомработы.

ВариантыВПРпечатаютсянавсехучастниковссоблюдениемусловийконфиденциальност И. Бумажные протоколы  $\overline{M}$ коды участников печатаются  $\overline{\mathbf{R}}$ необходимомколичестве. Таблицаскодамиучастниковразрезаетсянаотдельныекодыдлявыдачи каждомуучастнику.

Организуетвыполнениеработыучастниками. Каждомуучастникувыдается одини тот же кол на **RCC** работы(произвольно **ИЗ** имеющихся). Кажлый участник переписываеткодвспециальноотведенноеполенакаждойстраницеработы.Впроцессепроведени яработызаполняется бумажный протокол,  $\overline{B}$ котором фиксируется соответствие кодаиФИОучастника.

4.6. Поокончаниипроведенияработысобираетвсекомплектысответамиучастников.

4.7. Организуетпроверкуответовучастниковэкспертамиспомощью критериевоцениван ия (период проверки работуказанв Плане-графикепроведения ВПР).

4.8. Заполняет электронную форму сбора результатов (при необходимости с помощьютехнического специалиста): вносит код, номер варианта работы и баллы за задания каждогоизучастников. Припроведениипроверочныхработвкомпьютернойформезаполняетэлек тронныйпротокол: указываетсоответствиелогиновикодовучастников, вноситконтекстную инфо рмацию (пол. класс).

 $\overline{7}$ 

В электронной форме сбора результатов и в электронном протоколе передаютсятолькокодыучастников(логины),ФИОнеуказывается. СоответствиеФИОикод аостаетсявООввидебумажного протокола.

4.9. Загружает электронную формусборарезультатов и электронныйпротоколв ФИС ОКО в разделе «ВПР» (период загрузки форм указан в Плане-графике проведенияВПР).

4.10. Дляпроведениявпараллелях5-8классовВПРвкомпьютернойформепредоставляет необходимую информацию. обеспечивает логинами  $\mathbf{M}$ паролями участников иэкспертов, организуетпроведение ВПР в компьютерной форме иработу экспертов попроверкезад аний.

#### 5. Организаторваудитории

5.1. Втралиционной форме:

5.1.1. Получает от ответственного организатора коды и варианты (первый и второй)проверочных работ, выдает каждомуучастнику.

5.1.2. Проводитинструктаж(5мин) (текстразмещенвинструктивныхматериалах).

5.1.3. Проверяет, чтобыкаждый участник переписал выданный ему кодве пециально отведе нноеполевверхнейправой частикаждоголиста сзаданиями.

5.1.4. Впроцессепроведенияработызаполняетбумажныйпротокол, вкоторомфиксирует кодучастникавтаблицерядом сФИОучастника.

5.1.5. Поокончаниипроведенияработысобираетвсекомплектысответамиучастникови передает ответственномуорганизатору.

5.2. Вкомпьютернойформе:

5.2.1. Перед началом проведения ВПР проверяет подключение компьютеров к сетиИнтернет(спомощьютехническогоспециалиста), открываетнакаждомкомпьютерестраницу для входаhttps://edutest.obrnadzor.gov.ru/login.

5.2.2. Рассаживаетучастниковзарабочиеместаираздаетлогиныипаролидляпроведенияп роверочнойработы. Помогаетучастникам, укоторыхвызвалозатруднениевведениелогинаи пароля.

5.2.3. Проводитинструктаж(5мин) (текстразмещенвинструктивныхматериалах).

5.2.4. Впроцессепроведенияработызаполняетбумажныйпротокол, вкоторомфиксирует кодучастникавтаблицерядом слогиномучастника.

5.2.5. Черезкажлые 10минутпровеления проверочной работы проволитрекомендуемый комплекс упражнений гимнастики ДЛЯ глаз  $(B)$ течение 5 минут) (комплексупражненийзаранеескачатьвличномкабинетевФИСОКО(https://spofisoko.obrnadzor.gov.ru).

5.2.6. По окончании проверочной работы проверяет, что каждый участник корректнозавершилработуинажалкнопку«Завершить», фиксируетэто вбумажномпротоколе.

## 6. Эксперт

СписокэкспертовпопроверкеработформируетООизчислапедагогическихработников, ра ботающихвобщеобразовательнойорганизациииобладающихнавыкамиоценкиобразовательны хдостижений обучающихся.

6.1. Оцениваетработывсоответствиисполученнымикритериямиоценивания.

6.2. Вписывает баллы за каждое задание в специальное квадратное поле с пунктирнойграницейслеваот соответствующегозадания:

- еслиучастникнеприступалквыполнениюзаданий, товквадратноеполеспунктирной

границей слева  $O(T)$ соответствующего залания вносится  $\langle \langle X \rangle \rangle$  $($ решение иответотсутствуют).

- если какие-либо задания не могли быть выполнены целым классом по причинам, связанным сотсутствием соответствующей темы вреализуемой школой образов ательнойпрограмме, всемобучающимся классазаданное задание вместобалла выставляетс я значение «н/п» («теманепройдена»).

6.3. После проверки каждой работы необходимо внести баллы в таблицу на титульномлистеработы«Таблицадлявнесениябалловучастника»итаблицусоответствиякодауча стникаипервичногобалла(суммабаллов)заработукаждогоучастника. Таблицасоответствиякода участникаипервичногобалла(суммабаллов)заработукаждогоучастникаможет быть заполненаспомошьютехнического специалиста

 $6.4. B$ случае принятия решения о проведении проверочных работ  $\overline{B}$ компьютернойформеэкспертыдляпроверкизаданийполучатдоступксистемеэлектроннойпрове ркизаданий«Эксперт».

#### 7. Независимыйнаблюдатель

7.1. ПрипроведенииВПРсконтролемобъективностирезультатовпопредметам «Русскийязык», «Математика»ОИВдолженобеспечитьприсутствиенезависимыхнаблюдателей (поодномунакаждуюаудиторию), неявляющихсяработникамиОО, вкоторой проводятся ВПР.

7.2. НезависимыйнаблюдательобеспечиваетконтрольобъективностипроведенияВПР путем присутствия в аудитории, в которой проводится проверочная работа с контролемобъективностирезультатов.

7.3. Независимый наблюдатель следит за соблюдением процедуры проведения ВПР ваудитории.

#### 8. ПроведениеВПРв6-8классахпопредметамнаосновеслучайноговыбора

9

8.1. В6-8 классахраспределениеконкретныхпредметов

наосновеслучайноговыборапоконкретнымклассамосуществляется федеральныморганизатором.

ДляпроведенияВПРподвумпредметамнаосновеслучайноговыборапредметыраспределя ютсяпо одномуиз каждой предметной области:

общественно-научные предметы - «История», «Обществознание»,

«География»; естественно-научныепредметы - «Физика», «Химия», «Биология».

В6классахдляравногоколичествапредметовдляраспределения«География»переносится вестественно-научную предметную область.

в6классахобщественно-научныепредметы-

«История», «Обществознание»; естественно-научныепредметы-«Биология», «География»;

в7 классах общественно-научные предметы - «История», «Обществознание», «География»; естественно-научные предметы-«Биология», «Физика»;

в8 классах общественно-научные предметы - «История», «Обществознание», «География»;естественно-научныепредметы-«Физика»,«Химия»,«Биология».

8.2. Распределение конкретных предметов наоснове случай ноговы борапо конкретным к лассам предоставляется ООнеранеечем засемьдней до дняпроведения.

8.3. Распределение конкретных предметов поконкретным классам публику ется вличном к абинетеООФИСОКОвсоответствии синформацией, полученной отОО.

8.4. ОтветственныйорганизаторООскачиваетинформацию ораспределении предметов по классам и организует проведение ВПР в указанных классах по указаннымпредметам.

# 9. ПроведениеВПРпоиностраннымязыкамв7и11 классах

Всероссийскаяпроверочнаяработапоиностраннымязыкам(английскийязык, немецкийяз  $\overline{7}$ ык)в классах выполняется  $\overline{B}$ штатном режимевкомпьютернойформевспециальнооборудованнойдляэтогоаудиториивобъеме, соотве тствующемтехническимвозможностямОО.ДлявыполненияработывФИСОКОвразделе«ВП Р»размещаетсяспециальное программноеобеспечение (далее -ПО).

ПОидемонстрационные варианты размещаются вличном кабинете в ФИСОКО вразделе «В ПР»всоответствиис Планом-графиком проведения ВПР.

 $B\Pi P\pi$ иностранным языкам (английскийязык, немецкийязык. французскийязык)в11 классахвыполняетсяврежимеапробациивкомпьютернойформевспециал ьнооборудованнойдляэтогоаудиториивобъеме, соответствующемтехническимвозможностя м ОО. Для выполнения работы в ФИС ОКО в разделе «ВПР» размещаетсяспециальноеПО.

ПОидемонстрационныевариантыразмещаютсявличномкабинетевФИСОКОвразделе«В ПР»всоответствии сПланом-графиком.

Техническиетребованияккомпьютерам(дляпроведенияработпоиностраннымязыкам) Операционная системаWindows7 и выше:ia32(x86), x64.

Процессор:

Минимальная конфигурация: одноядерный, минимальная частота 3,0

ГГц, Рекомендуемая конфигурация: двухъядерный, минимальная частота 2

ГГц.Оперативнаяпамять:

Минимальныйобъем:от2ГБайт, Рекомендуемыйобъем:от4ГБайт. Свободное

дисковоепространство: от 10Гб.

Прочееоборудование: Манипулятор«мышь», Клавиатура.

Видеокартаимонитор: разрешениенеменее 1024 погоризонтали, неменее 768 повертикали. Зв уковая карта

Внешний интерфейс: USB 2.0 и выше, рекомендуется не менее 2-х

свободныхАудиогарнитура

КрабочейСтанциидолжнабытьподключенагарнитура(наушникисмикрофоном)Тип:гар

нитура, микрофон сподвижнымкреплением(не«напроводе»)

Типдинамиков: полузакрытоготипа.

Ушныеподушкинаушников(амбушюры):мягкие.С

истемаактивногошумоподавления: нет.

Чувствительность микрофона: не более - 80Дб (т.е. число чувствительности должнобыть меньше 80). При использовании микрофона с большей чувствительностью необходимопредварительноубедитьсявотсутствиивзаписипостороннихшумов.

Направленность микрофона:

нет. Длинакабеля: неменее2 м.

Типкрепления:мягкоеоголовьесвозможностьюрегулировкиразмера.

### 10. Сбор контекстныхданныхдляпроведения мониторингакачества

#### подготовкиобучающихся

#### ОтветственныйорганизаторОО:

Заполняетформусбораконтекстныхданныхдляпроведениямониторингакачестваподготовк иобучаюшихся

# Муниципальныйкоординатор:

ОсуществляетмониторингзагрузкиформсбораконтекстныхданныхобОО, консуль тируетОО.

# **11. Получениерезультатов ВПР**

# **ОтветственныйорганизаторОО,муниципальныйи/илирегиональныйкоординатор**

**:**

Получаетрезультатыпроверочныхработвразделе«Аналитика»ФИСОКОвсоответствии с инструкцией по работе с разделом, размещенной во вкладке «Техническаяподдержка»вЛК ФИСОКО.

Хранениеработв ОО

участниковрекомендуетсяобеспечитьдоокончанияВПР(дополучениярезультатов).

кПорядкупроведенияВПР

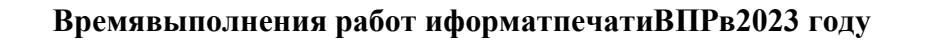

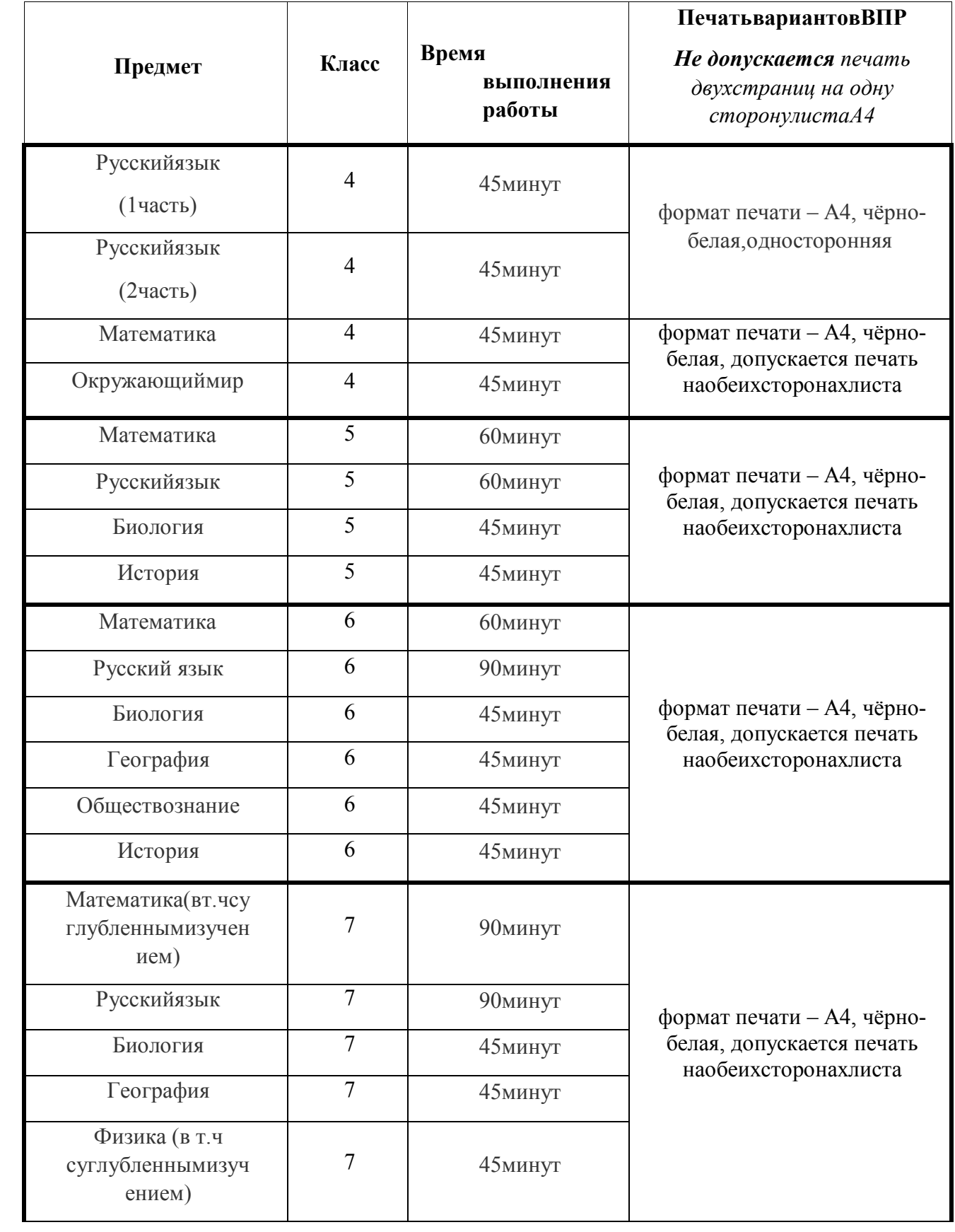

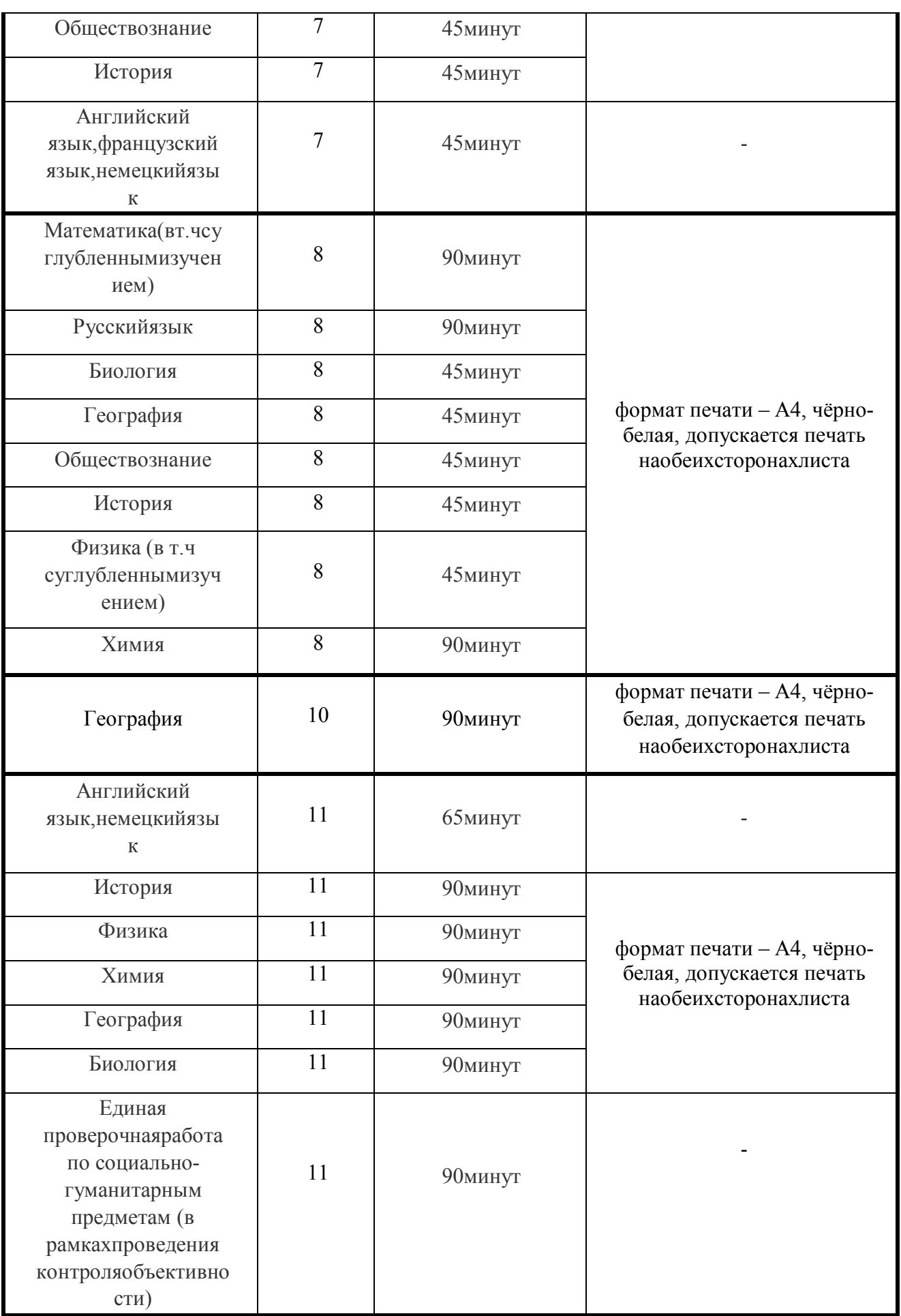